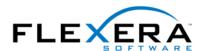

## Tip: Using SETUPEXEDIR in InstallScript

Robert Dickau Senior Technical Trainer Flexera Software

InstallShield introduces a new MSI property called **SETUPEXEDIR**, which stores the location of the Setup.exe used to run the installation. **SETUPEXEDIR** does not necessarily refer to the same directory as the predefined property **SourceDir**, which stores the location of the MSI database used to run the installation; the directories will be different if you built a package that compresses the MSI database into Setup.exe, in which case **SourceDir** refers to the temporary directory into which the MSI database is decompressed.

While you can use many MSI directory properties (**ProgramFilesFolder**, **TempFolder**, **SourceDir**, and many others) directly in InstallScript, **SETUPEXEDIR** is not one of them. To read the value of any property (including **SETUPEXEDIR**) into an InstallScript variable, you can use the MSI API function **MsiGetProperty**. To create and populate a global string variable called SETUPEXEDIR into your script, you can use code similar to the following:

```
// global variable to store SETUPEXEDIR property value
STRING SETUPEXEDIR[MAX_PATH + 1];

function OnBegin()
    NUMBER nBuffer; // local buffer-size variable
begin

if (!MAINTENANCE) then // available only during a first-time installation
    nBuffer = MAX_PATH + 1; // initialize size buffer before calling MsiGetProperty
    MsiGetProperty(ISMSI_HANDLE, "SETUPEXEDIR", SETUPEXEDIR, nBuffer);

    // for testing: display the variable's value

    MessageBox("SETUPEXEDIR = " + SETUPEXEDIR, INFORMATION);
endif;
end;
```